## SAP ABAP table BCSS\_CAM {Identification of an Address from Business Address Services}

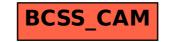